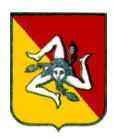

# Regione Siciliana - Presidenza **Dipartimento Programmazione**

# Strutture alle dirette dipendenze del Capo Dipartimento

# Capo Dipartimento: architetto Felice Bonanno

Segreteria

Telefoni: 091.7070013 - 7070032 Fax: 091.7070273

Posta elettronica: dipartimento.programmazione@regione.sicilia.it

## Unità Operativa di Base I - Ufficio di Direzione e Coordinamento Nucleo di valutazione

Competenze: attività di segreteria del Dirigente Generale; coordinamento nucleo regionale di valutazione e verifica degli investimenti pubblici; attività di segreteria del Nucleo di Valutazione; attività di supporto tecnico-amministrativo; rapporti con l'ARS, la Presidenza, la Giunta regionale; raccordo tecnico-operativo con gli Uffici del Dipartimento Programmazione e con gli altri Uffici dell'Amministrazione Regionale, Statale e Comunitaria; rapporti con la Conferenza Stato - Regioni e con la Conferenza delle Regioni.

Responsabile: dottor Vincenzo Lotà (piano: 2 - stanza: 8)

Telefono: 091.7070294 - Fax: 091.7070273

Posta elettronica: vincenzo.lota@regione.sicilia.it

#### Personale in servizio

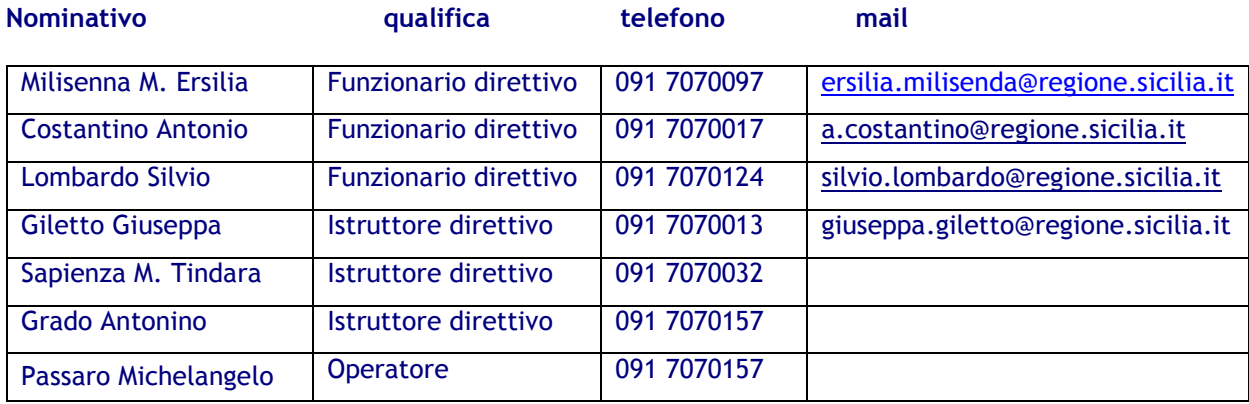

### Unità Operativa di Base II - Ufficio del Controllo Interno di Gestione

Competenze: controllo interno di gestione.

Responsabile: dottor Antonino Pumo (piano: 4 - stanza: 7)

Telefono: 091,7070282 - Fax: 091,7070273

Posta elettronica: antonino.pumo@regione.sicilia.it

Personale in servizio

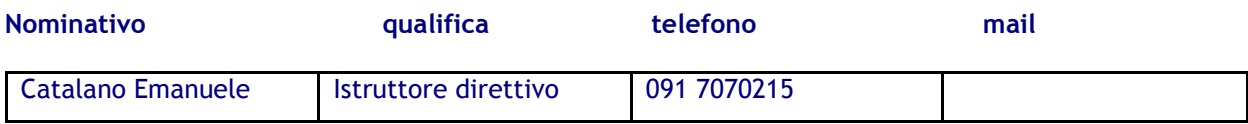

### Unità Operativa di Base III - Monitoraggio e Controllo

Competenze: monitoraggio e controllo delle misure 7.01 e 4.04 del POR Sicilia 2000-2006 e delle linee d'intervento del PO FESR 2007-2013 di competenza del Dipartimento; monitoraggio e controllo delle linee di intervento di competenza del Dipartimento appartenenti ai Programmi di **Cooperazione Territoriale Europea.** 

Responsabile: dottoressa Anna Clausi (piano: 4- stanza: 6)

Telefono: 091.7070098 - Fax: 091.7070273

Posta elettronica: anna.clausi@regione.sicilia.it

Personale in servizio

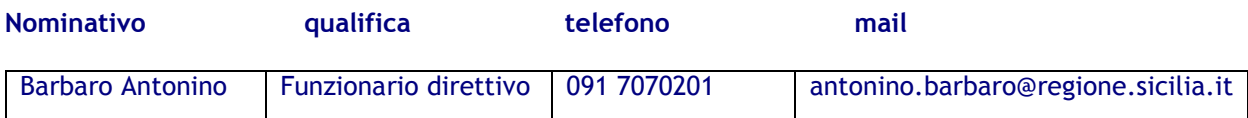

#### Nucleo di valutazione e verifica degli investimenti pubblici

Competenze: verifica sull'attuazione di programmi, progetti e interventi, investimenti pubblici; sviluppo e diffusione metodi di verifica e controllo; valutazione di piani, programmi e progetti a supporto dell'amministrazione regionale con particolare riferimento ai P.I. e agli interventi di programmazione negoziata (in coordinamento con il Servizio programmazione e coordinamento attuazione interventi di sviluppo locale); verifica della coerenza interna ed esterna degli interventi finanziati dal POR; verifica della compatibilità degli interventi finanziati con le politiche trasversali dell'UE (pari opportunità, ambiente, concorrenza, società dell'informazione, occupazione, ecc.); supporto nella elaborazione dei documenti programmatori e nelle attività di monitoraggio piani e programmi; gestione conoscenze, strumenti e modelli per la valutazione; collegamento con la rete dei Nuclei di Valutazione degli investimenti pubblici coordinata dal M.E.F.; coordinamento e verifica delle attività del Valutatore indipendente del POR.

Il responsabile del Nucleo è il Capo del Dipartimento, architetto Felice Bonanno.

Componente interno del Nucleo: dott. Francesco Grimaldi (piano 4- stanza 8)

Telefono: 091.7070070 - Fax: 091.7070273

Posta elettronica: francesco.grimaldi@regione.sicilia.it